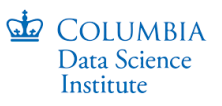

# **Monte Carlo Tree Search for Generating Interactive Data Analysis Interfaces** Yiru Chen, Eugene Wu Columbia University.

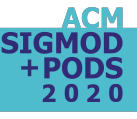

#### **Background: Interfaces and Tasks**

#### General purpose interfaces:

Can do a lot, but complex to use.

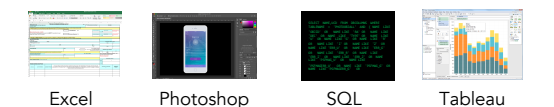

#### Specialized (Precision) interfaces

Designed for specific task, but easy to use, simple

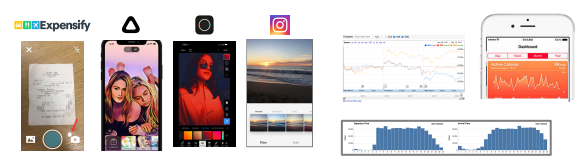

### **Problem: Building Interfaces is Hard <sup>®</sup>**

1. Expensive to learn user's analysis tasks + build interface

2. Dashboard builders limited in analysis complexity or require programming

3. Prior work auto-generates forms using database contents, but ignores analysis task may be complex if DB has many tables+attrs

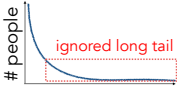

High costs  $\rightarrow$  interfaces mainly built for high profile tasks that are "worth it"

"Unpopular" tasks ignored, but they are Tasks important for their users!

**Table 19** 

David State (1994)<br>1994 - Peter

**Littlin** 

### **Previous Work: Precision interface V1[1]**

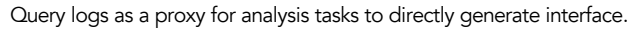

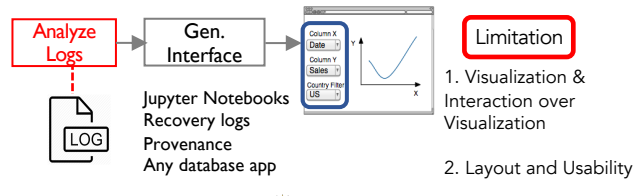

Compared to previous work which only generates a set of widgets, this work enhances the generated interface quality from:

- 1. Automatically generate an optimal set of views, including widgets and visualizations, and the interaction over the views.
- 2. Consider hierarchical layout as well as the usability in terms of how easy to express the query log.
- 3. A generic frontend engine which takes a specification as input and output a web app.

#### **What is an Interface?**

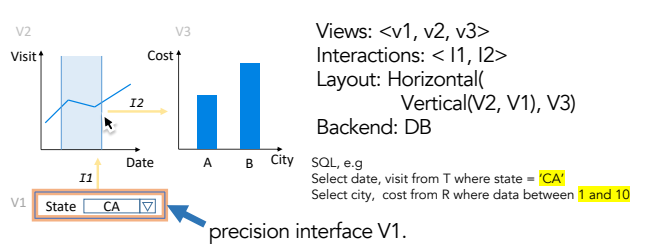

# **Overview**

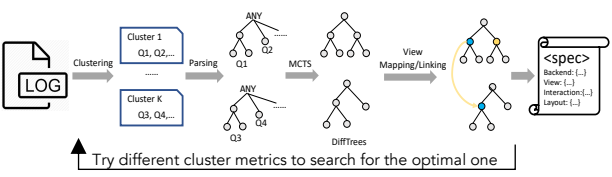

#### Problem Statement: Given query log, view types, Find lowest cost interface and layout where all queries can be expressed.

1. Cluster metrics

- Project attribute union compatible
- Overall query similarity etc.

#### 2. Parse: Queries modeled as abstract syntax trees

3. Monte Carlo tree Search:

- The layout and the selected views are intertwined with the process of identifying subtree differences between the input query ASTs. Search space is very large.
- Method: UCT algorithm
- Reward: Randomly assign views and greedily link k times to pick the lowest cost.
- 4. Cost Estimation for view mapping and linking: appropriateness of each view + usefulness + layout score

## **Main Contribution Example: View Mapping and Linking**

After we get the final difftree, we search for the optimal view mapping and linking. Layout will be expressed by assigning layout node: Horizontal and Vertical to ALL node.

SELECT date, visit FROM T WHERE state='CA'; SELECT date, visit FROM T WHERE state='NY'; SELECT city, cost FROM R WHERE date BETWEEN 1 AND 10; SELECT city, cost FROM R WHERE date BETWEEN 10 AND 20;

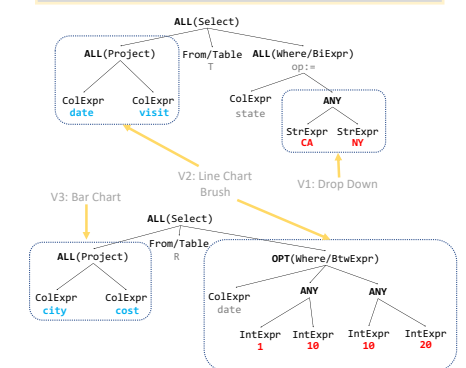

#### **Generic Frontend Engine**

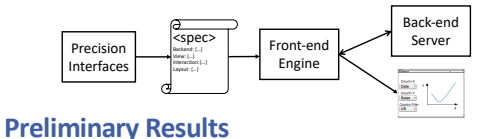

Layout sensitive interface generated from 10 Sloan Digital Sky Survey (SDSS 2017) queres.

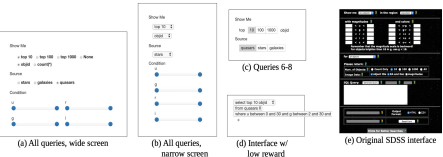

Interactive visualization interface generated from falcon flights query log.

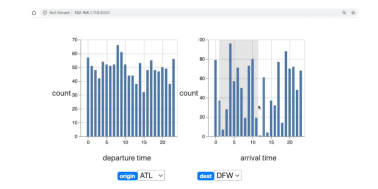

Acknowledgement: Eugene Wu, Google,  $\frac{1}{2}$ [1] Zhang, et al. "Mining Precision Interfaces From Query Logs." *SIGMOD*(2019)

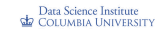